## **Installing System Five on a Windows Workstation**

See<https://support.windwardsoftware.com/a/solutions/articles/66000475932>

From: <https://wiki.windwardsoftware.com/>- **Windward Software Wiki**

Permanent link: **[https://wiki.windwardsoftware.com/doku.php?id=installation\\_on\\_workstation&rev=1614452248](https://wiki.windwardsoftware.com/doku.php?id=installation_on_workstation&rev=1614452248)**

Last update: **2021/02/27 10:57 (3 years ago)**

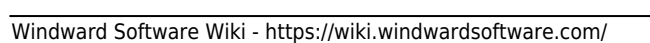

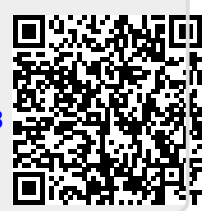